## Cheatography

## Learning Ambassador Cheat Sheet by [LPfinatic](http://www.cheatography.com/lpfinatic/) via [cheatography.com/168883/cs/35370/](http://www.cheatography.com/lpfinatic/cheat-sheets/learning-ambassador)

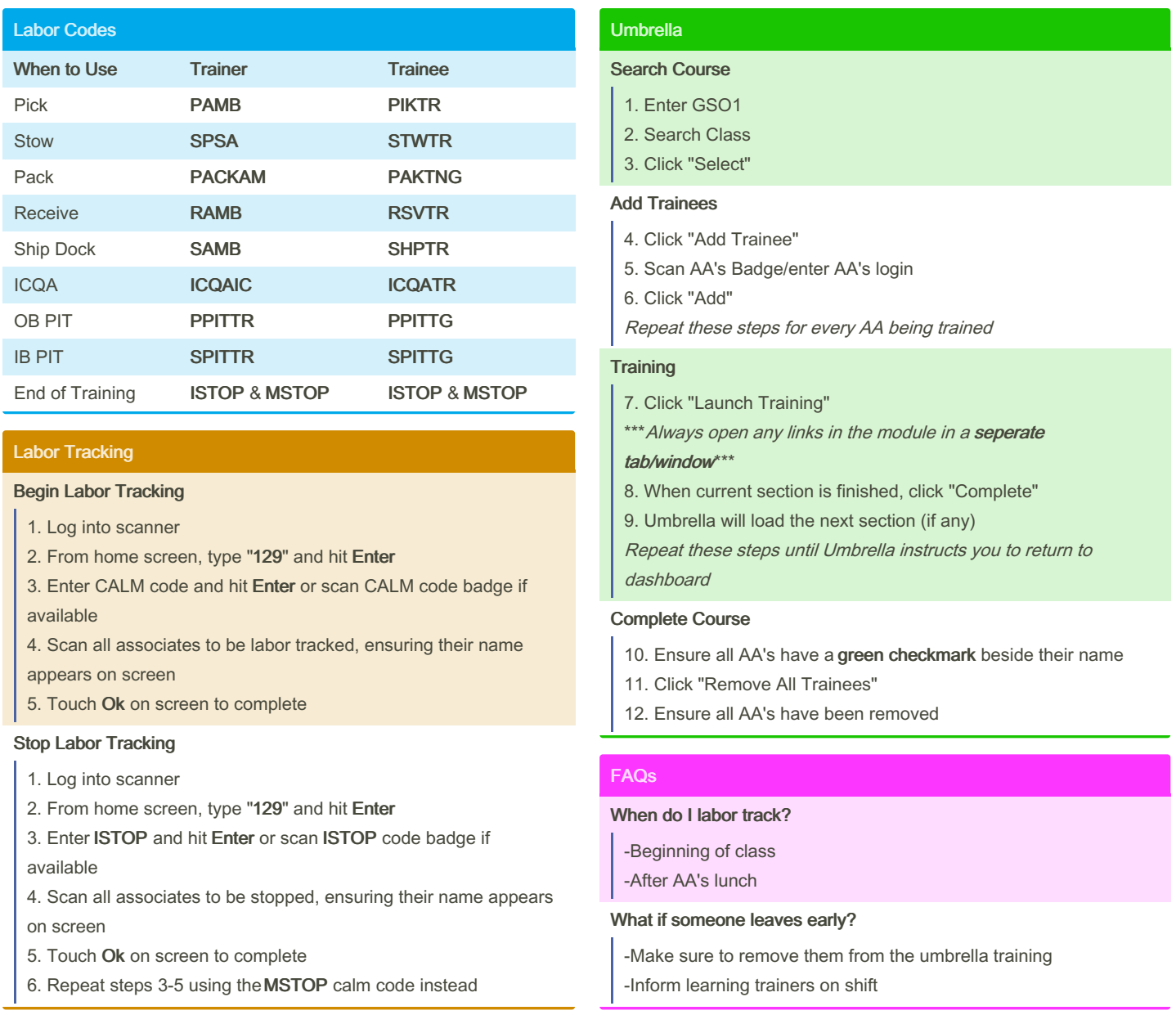

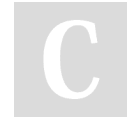

## By LPfinatic

[cheatography.com/lpfinatic/](http://www.cheatography.com/lpfinatic/)

Not published yet. Last updated 11th November, 2022. Page 1 of 1.

Sponsored by Readable.com Measure your website readability! <https://readable.com>